## Dbq essay example on industrial revolution >>>CLICK HERE<<<

## Dbq essay example on industrial revolution

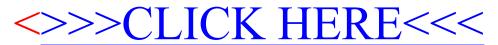